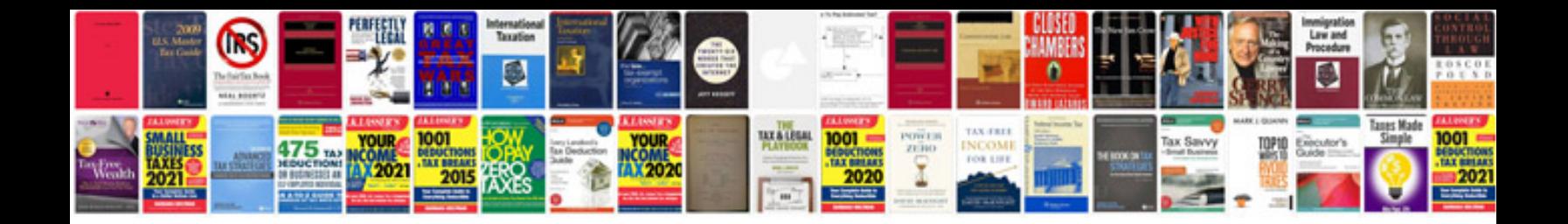

**Hp 41cx manual download**

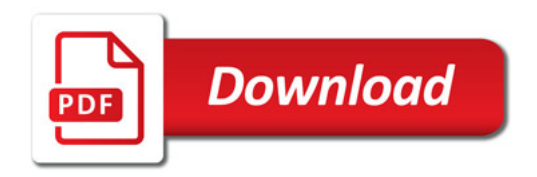

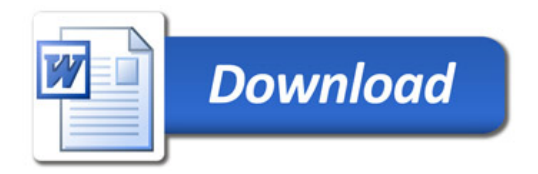